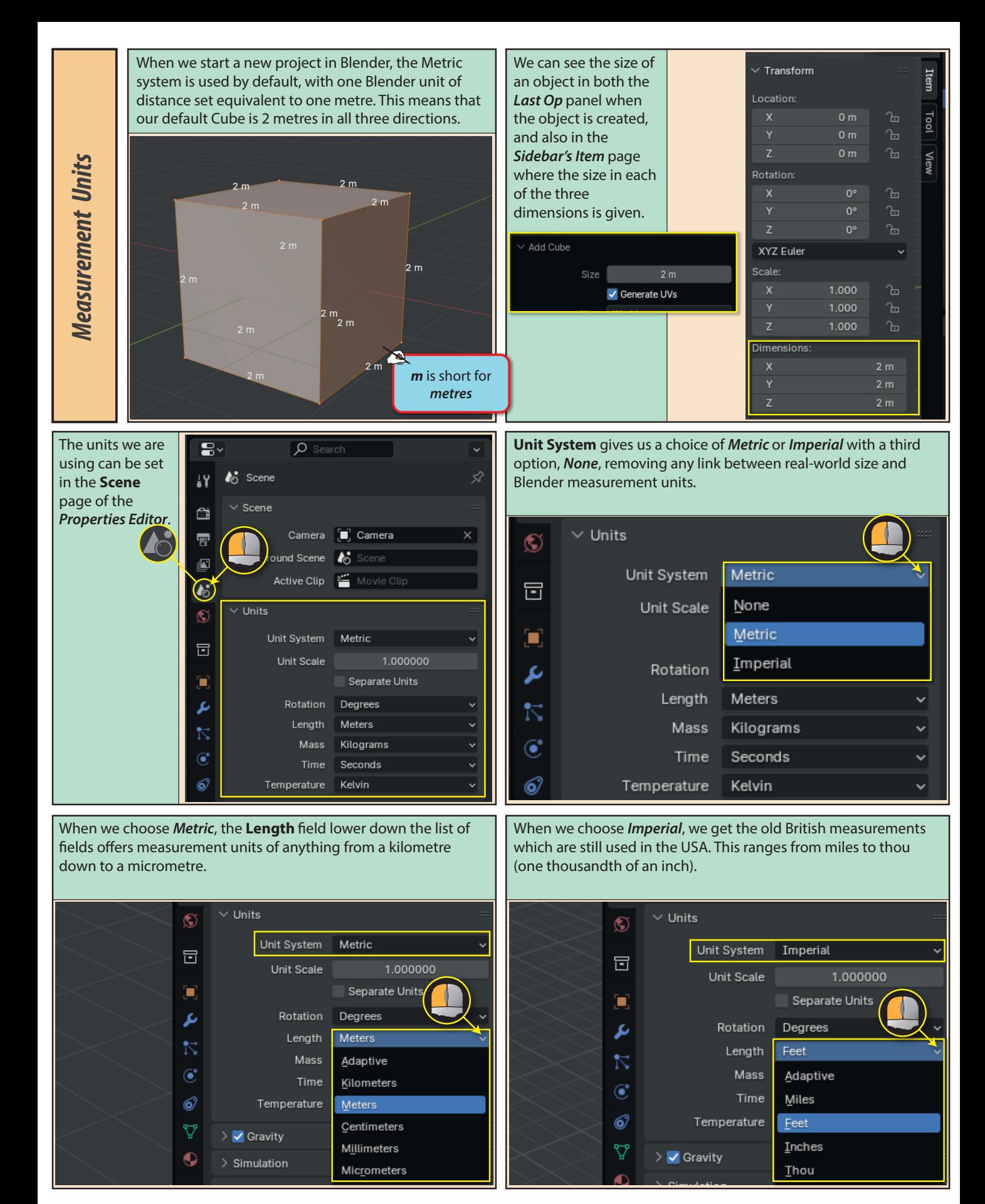

74 Blender Basics: Meshes in Object Mode

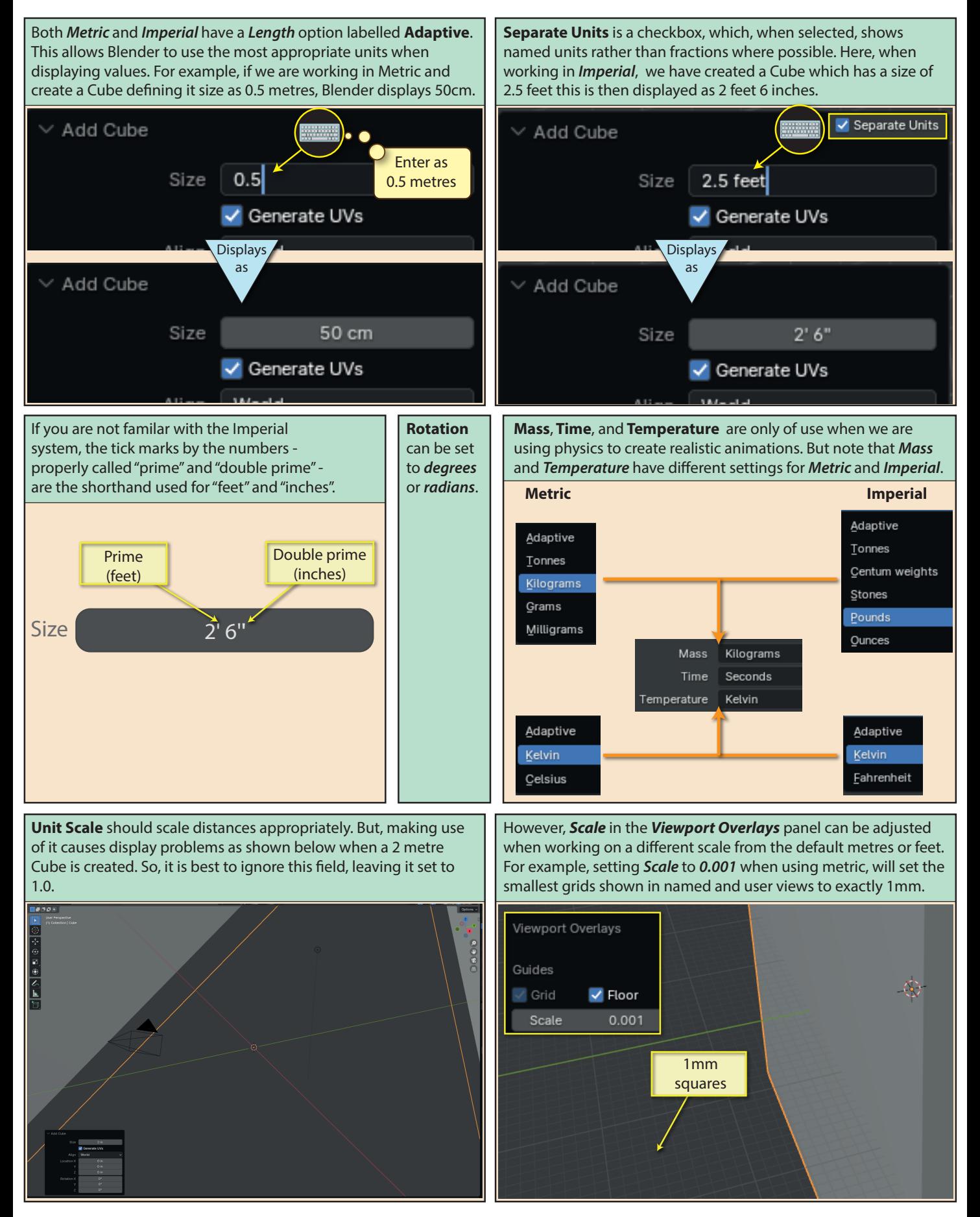

Blender Basics: Meshes in Object Mode 75